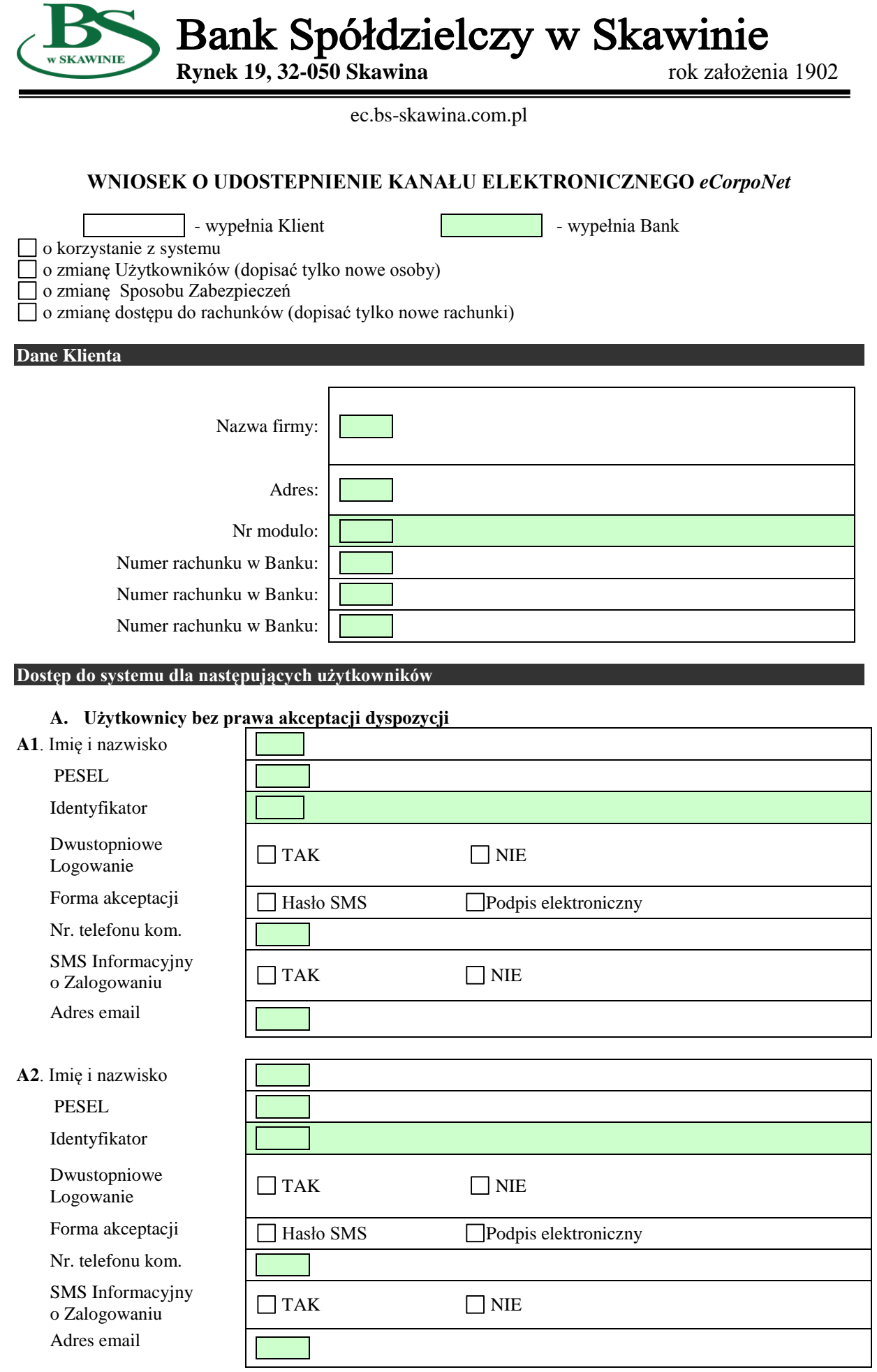

**B. Użytkownicy uprawnieni do akceptacji dyspozycji (zgodnie z kartą wzorów podpisów)**

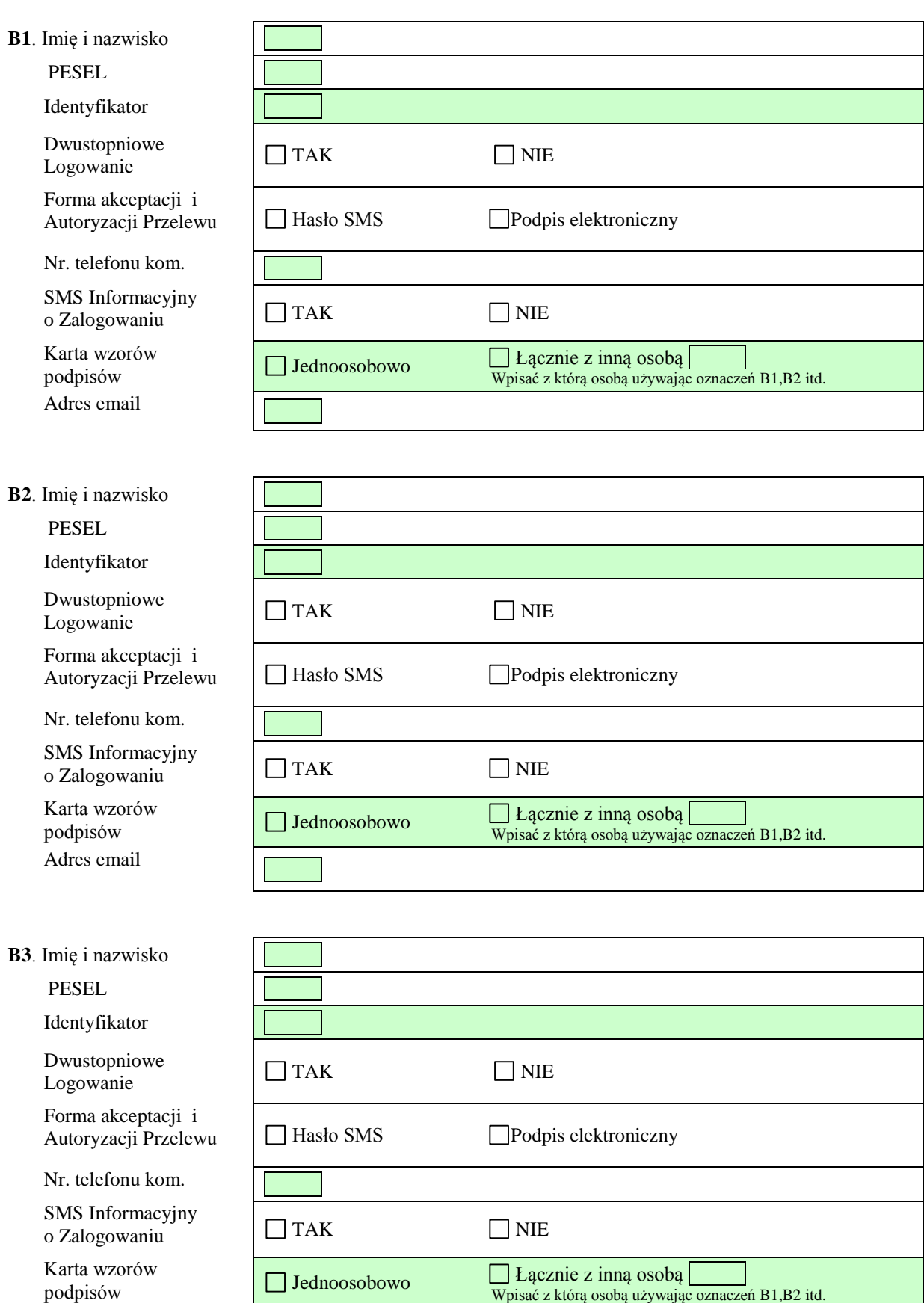

Adres email

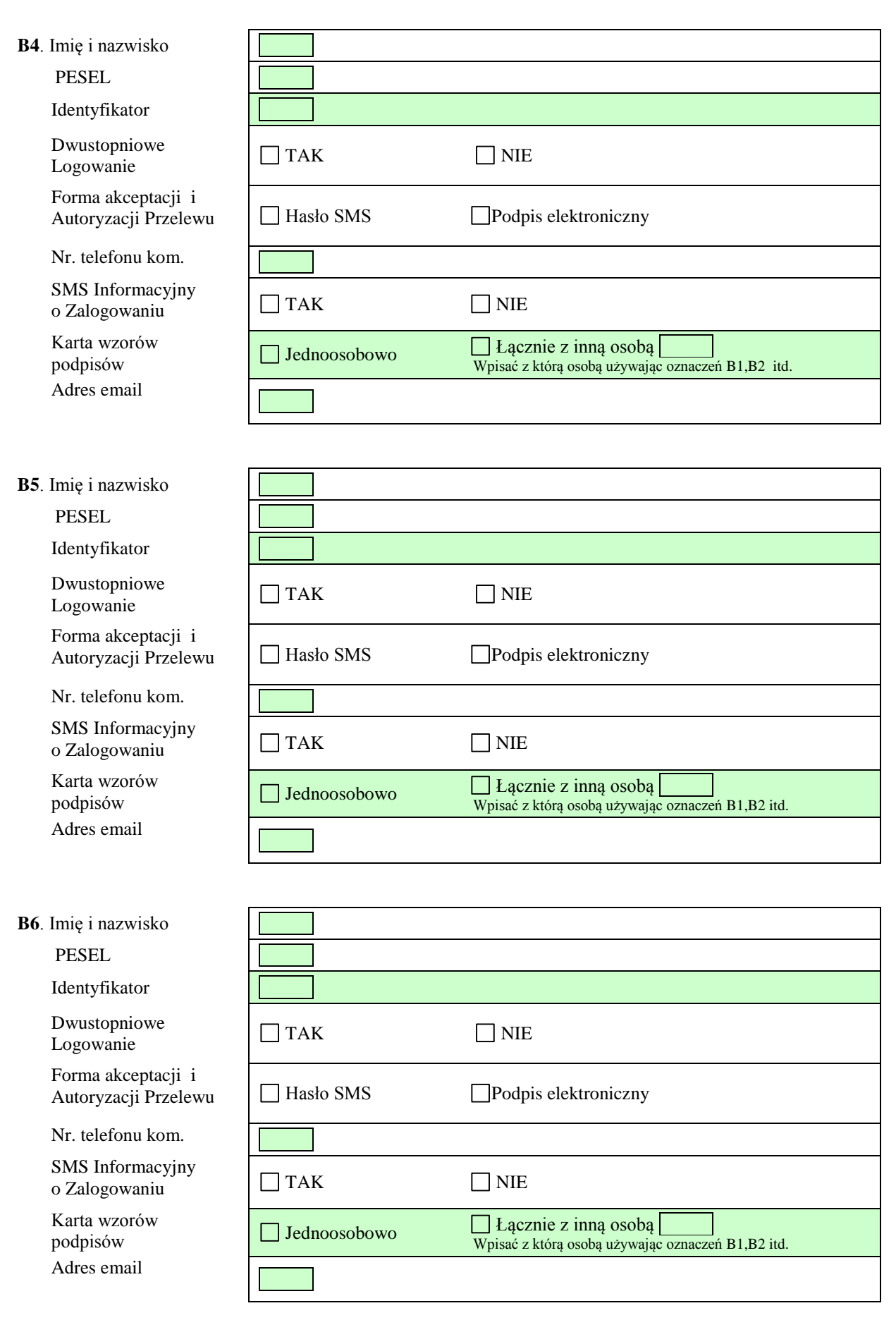

Uwagi:

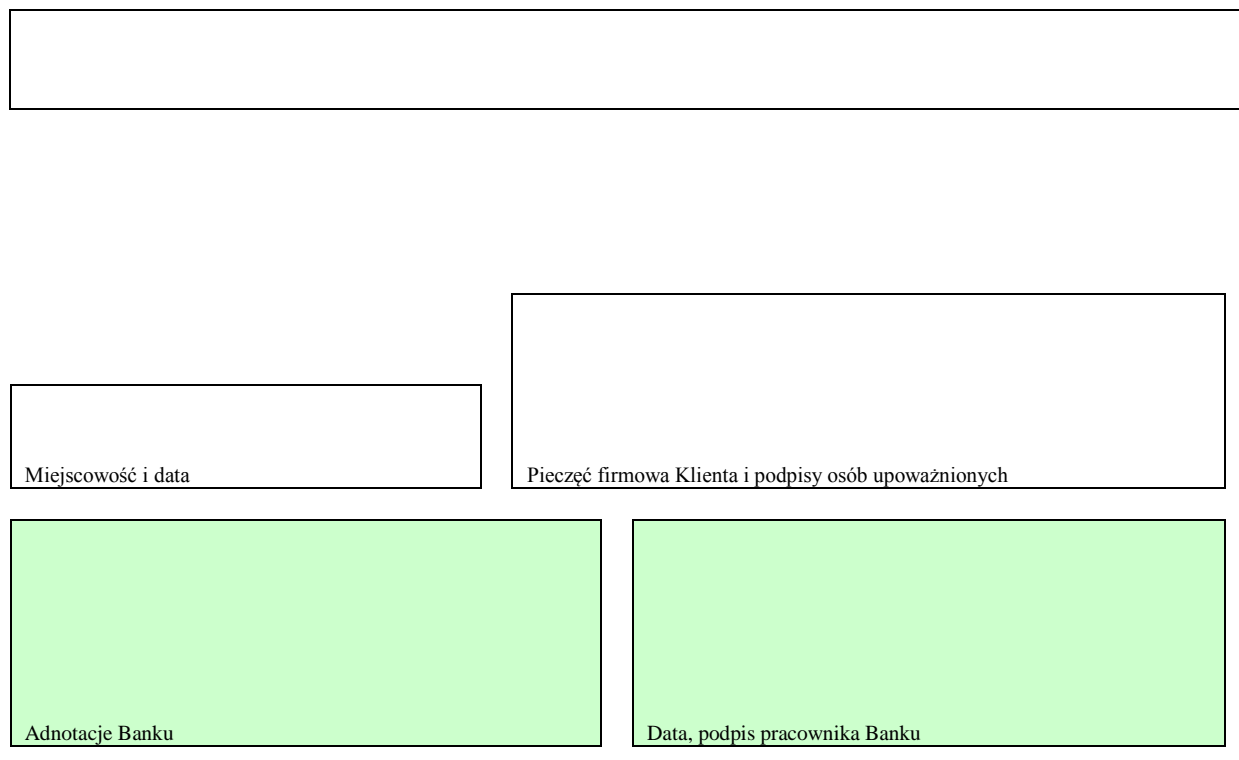